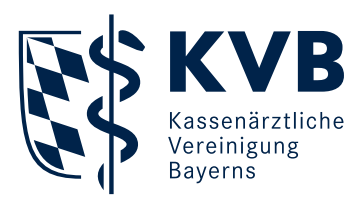

## **Ablauf Sammeldownload**

Neu: Durch eine neue Funktion in SmarAkt können einzelne Dokumente, die in einer Akte angezeigt werden, zu einer einzigen PDF-Datei zusammengefasst werden. Diese Datei kann gedruckt oder abgespeichert werden.

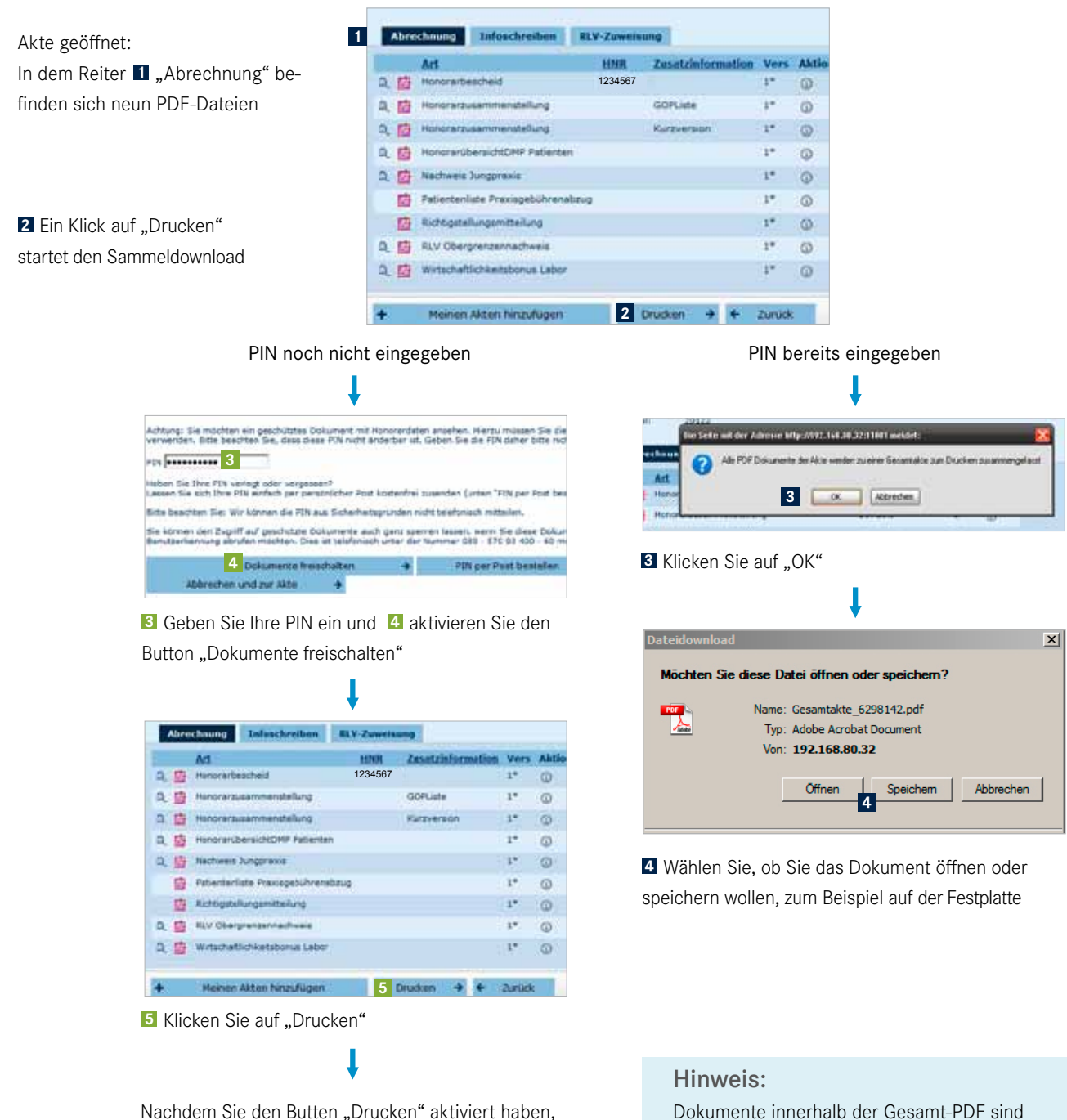

in dieser Version nicht (wie in der Akte) sortiert

Nachdem Sie den Butten "Drucken" aktiviert haben, folgen Sie bitte den rechts dargestellten Hinweisen und **3 4**